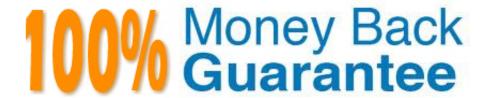

Vendor:Oracle

**Exam Code:**1Z0-482

Exam Name: Oracle Data Integrator 11g Certified

Implementation Essentials

Version: Demo

#### **QUESTION 1**

Select the three correct options for Token Checking in the EDQ parser.

- A. Checking against a list of values.
- B. Checking for duplicates.
- C. Checking against a list of patterns.
- D. Checking for typing errors.
- E. Checking against a list of regular expressions.

Correct Answer: ABE

#### **QUESTION 2**

In ODI Operator, is it possible to view code in the second level (the step) represented?

- A. No, it is only possible to see code in the first higher level (the session) represented.
- B. Yes, all generated code can be viewed together in the step-level, with a complete list of executed code.
- C. Yes, depending on the auditlevel declared when running the execution, some of the generated code at the step-level can be viewed.
- D. No, it is possible to view code in the thud level(the tasklevel)represented.

Correct Answer: D

#### **QUESTION 3**

You have to load three tables A, B, and C in parallel, wait for them to be loaded, and then load a fourth table D. Which steps do you have to go through in order to do this?

- A. Generate three scenarios to load A, B, and C, add them to a Package, set their Synchronization mode to Asynchronous, use an OdiWaitForChildSession step before adding an Interface to load D
- B. Generate three scenarios to load A, B, and C, add them to a package, set their Synchronization mode to Synchronous, use an OdiWaitForChildSession step before adding an interface to load D
- C. Add three Interfaces to load A, B, and C to a package, use an OdiWaitForChildSession step before adding another Interface to load D
- D. Generate three scenarios to load A, B, and C, add them to a package, use an OdiWaitForChildSession step before adding an Interface to load D

Correct Answer: A

#### **QUESTION 4**

When using a customized reverse knowledge module, can the execution be done only on the development environment?

- A. No, all environments linked to a logical schema can be used to reverse-engineer table structure,
- B. No, only the production environment can be used.
- C. No, only a Java engine intermediate environment can be processed.
- D. Yes, as long as the other environment is a mirrored copy.

Correct Answer: A

#### **QUESTION 5**

What is a Load Plan?

- A. A frozen version of a package.
- B. An executable object that contains a hierarchy of steps.
- C. A substitute for packages or scenarios-
- D. A web service-

Correct Answer: B

Reference: http://www.oracle.com/technetwork/middleware/data-integrator/overview/odi-11g- new- features-overview-1622677.pdf

#### **QUESTION 6**

You want to add a new CDC subscriber in ODI after you have started the Journal process, what steps do you need to go through in order to use this new subscriber?

- A. Drop Journal, remove existing subscribers, add a new subscriber, start Journal, and edit the default Journalizing filter in your Interfaces
- B. Drop Journal, add anew subscriber, start Journal, and remove the default Journalizing filter in your Interfaces
- C. Drop Journal, add a new subscriber, start Journal, and edit the default Journalizing filter in your Interfaces
- D. Add anew subscriber and edit the default Journalizing filter in your Interfaces

Correct Answer: D

You can add subscribers after starting the journals. Subscribers added after journal startup will only retrieve changes captured since they were added to the subscribers list.

#### **QUESTION 7**

In an ODI interface, to declare a lookup, is there a dedicated graphical object?

A. No, in ODI you can declare a lookup only using a join definition.

B. No, in ODI you can declare a lookup only using an ODI procedure.

C. Yes, there is a specific object, you click it and a wizard helps the developer to set the lookup.

D. Yes, there is a specific object and you need to prepare a configuration file to use it.

Correct Answer: C

#### **QUESTION 8**

Select the two correct statements about the Date Profiler.

A. It can profile string dates written in a variety of formats, such as DD/MM/YYYY or MM/DD/YYYY.

B. It provides a distribution for the day in the year, such as February 21, regardless of the year.

C. It allows the EDQ user to define a valid range of dates.

D. By clicking a date in blue, the user can drill down to the records that carried that value.

E. It rejects February 29 as an invalid date.

Correct Answer: BD

### **QUESTION 9**

Identify two true statements regarding the ODI web-based components.

A. Enterprise Manager Fusion Middleware Control Console provides access to ODI dataservers settings.

B. ODI Console allows administrators to edit users\\' information.

C. ODI sessions can be monitored in Enterprise Manager Fusion Middleware Control Console.

D. ODI Console provides access to Project and Interface details.

Correct Answer: CD

http://docs.oracle.com/cd/E17904\_01/integrate.1111/e12643/odi\_console.htm

#### **QUESTION 10**

Is it possible to define more than one physical schema associated with the same data server?

A. Yes, but you have to flag which one is the default physical schema.

- B. Yes, but it is mandatory to specify a different user to log in.
- C. It is possible, but it is better to avoid doing so because it is more difficult to define a logical schema this way.
- D. No, ODI Topology does not allow defining more than one physical schema for a data server because the associated logical schema would be ambiguous.

Correct Answer: A

Reference: http://odiexperts.com/context-logical-and-physical-schema-how-does-it-work/ An Oracle Data Integrator Physical Schema corresponds to a pair of Schemas Data schema where it look for source and target data source Work schema where it creates the temporary data structures for the source nad target in the data schema

#### **QUESTION 11**

One of the parameters retrieve column properties in a knowledge module is odiRef.getcolList.

What is the name of the parameter that retrieves the datatype of a mapped target column?

- A. DEST\_DT
- B. SOURCE DT
- C. COL\_DESC
- D. COL FORMAT

Correct Answer: A

http://gerardnico.com/doc/odi/webhelp/en/ref\_api/getcollist.html

#### **QUESTION 12**

When defining a data store in ODI metadata, is it possible to add a primary key even if it does not physically exist on the related database catalog?

- A. No, you can only reverse-engineer existing constraints.
- B. No, you can only flag non-null conditions to be checked.
- C. Yes, by adding constraints to the datastore diagram.
- D. Yes, by adding constraints on the datastore.

Correct Answer: D

To Read the Whole Q&As, please purchase the Complete Version from Our website.

# Try our product!

100% Guaranteed Success

100% Money Back Guarantee

365 Days Free Update

**Instant Download After Purchase** 

24x7 Customer Support

Average 99.9% Success Rate

More than 800,000 Satisfied Customers Worldwide

Multi-Platform capabilities - Windows, Mac, Android, iPhone, iPod, iPad, Kindle

## **Need Help**

Please provide as much detail as possible so we can best assist you. To update a previously submitted ticket:

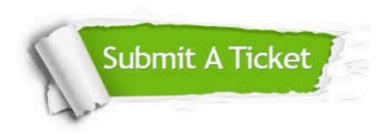

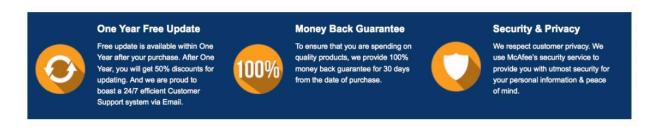

Any charges made through this site will appear as Global Simulators Limited.

All trademarks are the property of their respective owners.